| Objectives                                               |                    |   |
|----------------------------------------------------------|--------------------|---|
| <ul> <li>Formatting</li> <li>Enforcing encaps</li> </ul> | sulation: Cloning  |   |
| Parameter passi                                          | ng                 |   |
| <ul> <li>Garbage collection</li> </ul>                   | on                 |   |
|                                                          |                    |   |
|                                                          |                    |   |
|                                                          |                    |   |
|                                                          |                    |   |
| Sep 27, 2021                                             | Sprenkle - CSCI209 | 1 |
| 1                                                        |                    |   |

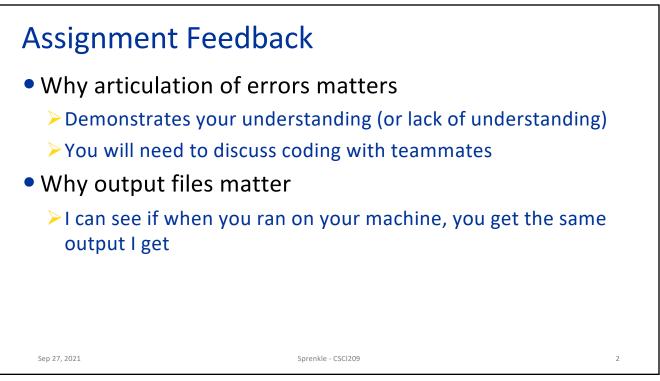

| Assignment 4                     |                                                             |   |
|----------------------------------|-------------------------------------------------------------|---|
|                                  | n design in Birthday and BirthdayParadox                    |   |
| Lots of different c              |                                                             |   |
| Many more incorr                 | ect or too-complicated designs                              |   |
| <ul> <li>Consider</li> </ul>     |                                                             |   |
| If a variable should             | d be a local variable, instance variable, or class variable |   |
| API for the methor<br>returned?) | ds: What is its input? What is its output (what is          |   |
| • Test small parts!              |                                                             |   |
| <ul> <li>Use git well</li> </ul> |                                                             |   |
| When are good po                 | pints to checkpoint (commit) or make a new branch?          |   |
|                                  |                                                             |   |
| Sep 27, 2021                     | Sprenkle - CSCI209                                          | 3 |
| 3                                |                                                             |   |

| Review                                                                                                    |                                      |  |  |
|----------------------------------------------------------------------------------------------------|--------------------------------------|--|--|
| <ul> <li>What is overloading?</li> <li>&gt; Why would we want to overload</li> <li>What is overriding?</li> </ul>                                                                                                    | a method?                            |  |  |
| <ul> <li>How do we make an instance<br/>construction?</li> </ul>                                                                                                    | variable unchangeable after          |  |  |
| <ul> <li>How do we call a constructor w</li> <li>What is the root of the Java classical we implied the should we implied the should we implied the should we implied the should we implied the should we implied the should be should be sho</li></ul> | ass hierarchy?                       |  |  |
| <ul> <li>What method should we implement to allow pretty printing of objects we define?</li> <li>What method should we implement for determining if two objects</li> </ul>                                                                                                    |                                      |  |  |
| are equivalent?                                                                                                    | ement for determining if two objects |  |  |
| Sep 27, 2021 Spr                                                                                                    | enkle - CSCI209 4                    |  |  |

| FORMATTING   |                    |   |
|--------------|--------------------|---|
|              |                    |   |
|              |                    |   |
|              |                    |   |
| Sep 27, 2021 | Sprenkle - CSCI209 | 5 |
|              |                    |   |

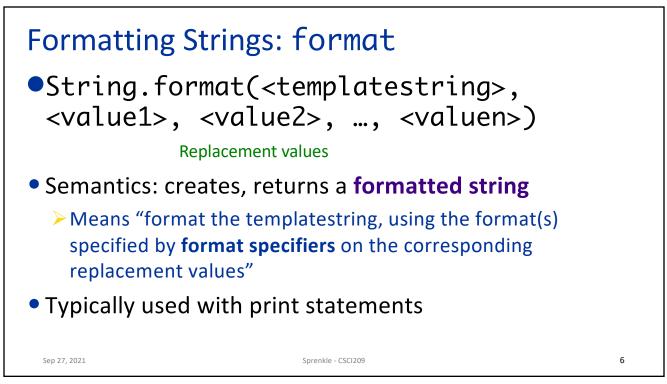

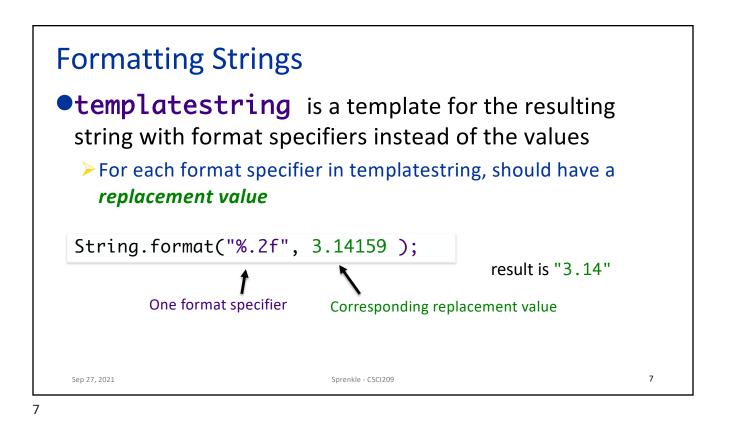

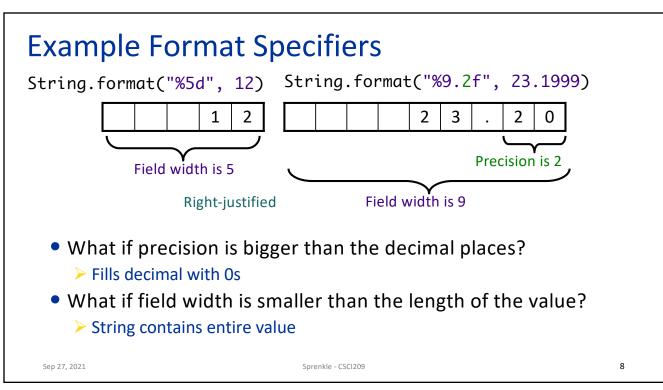

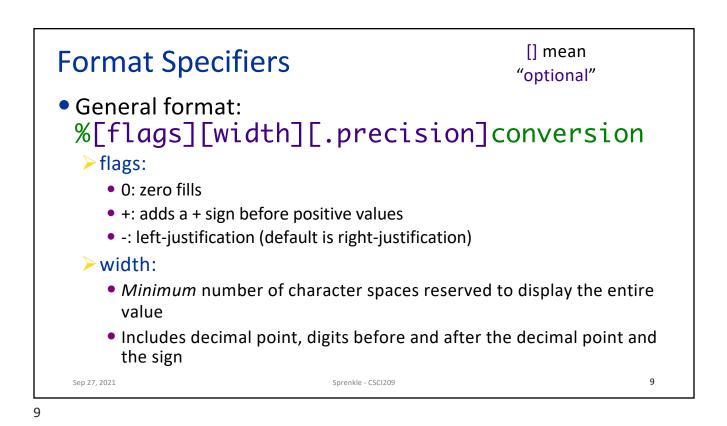

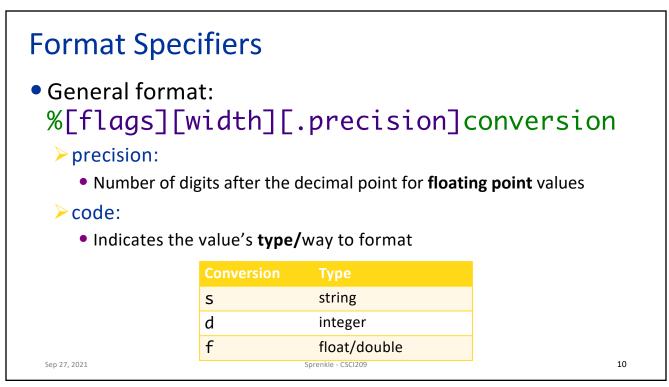

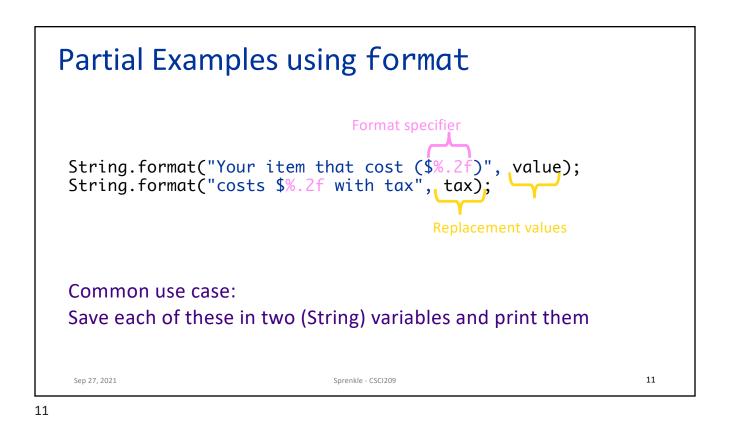

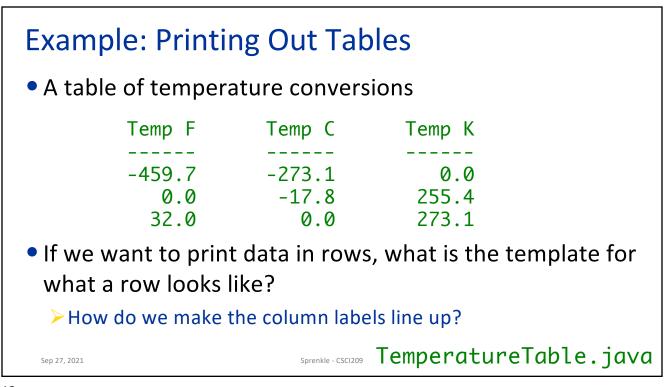

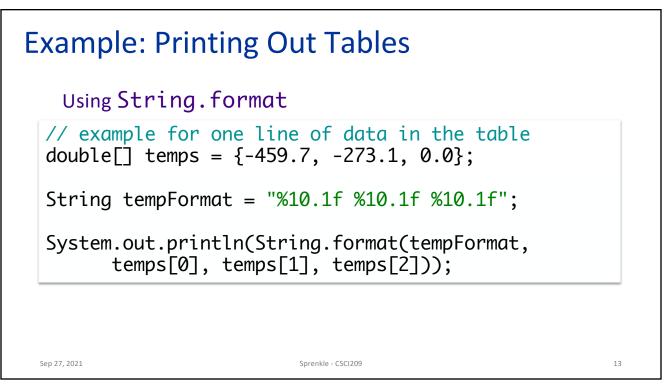

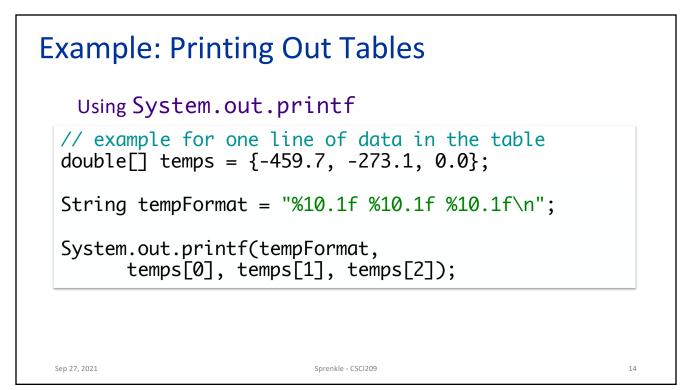

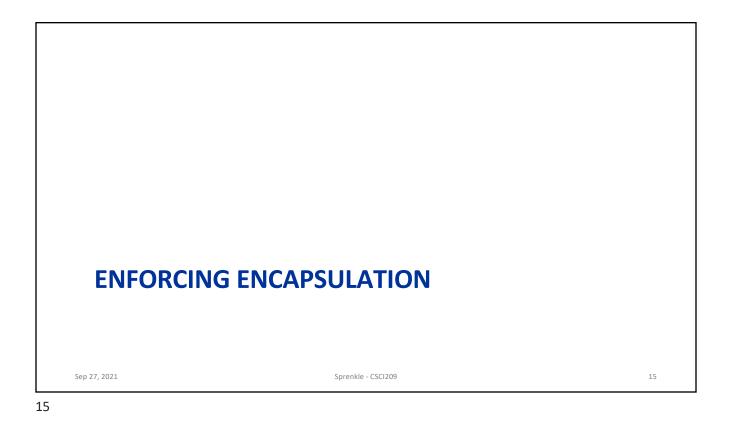

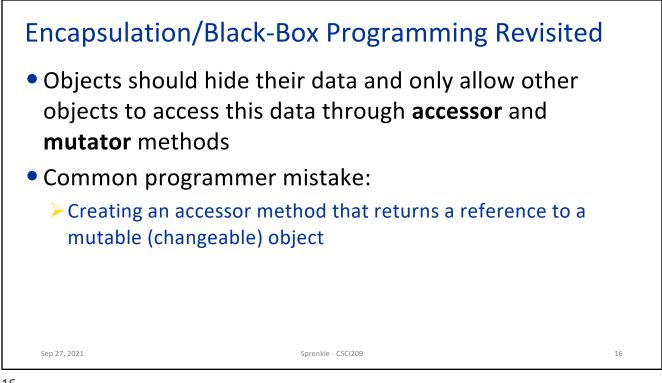

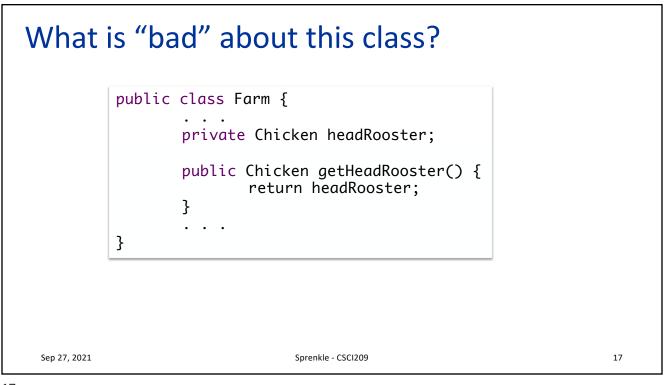

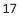

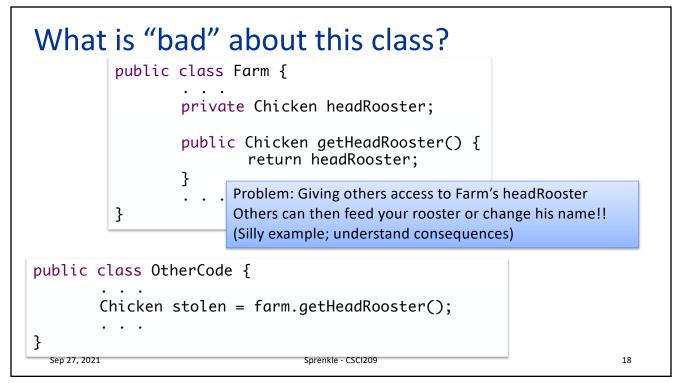

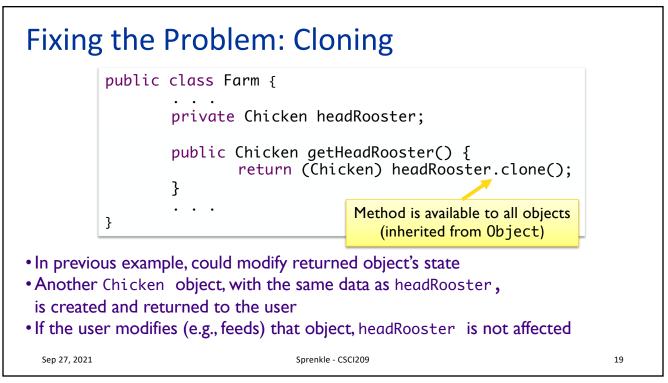

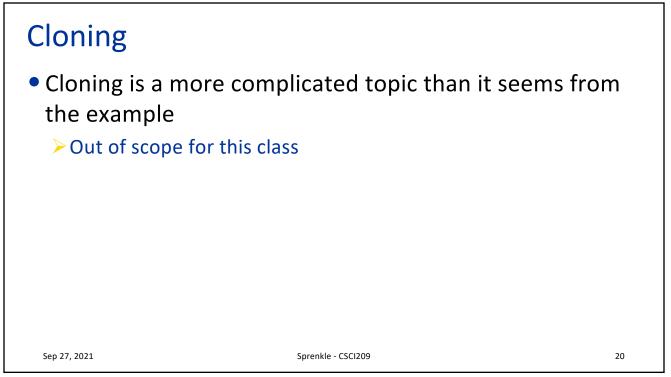

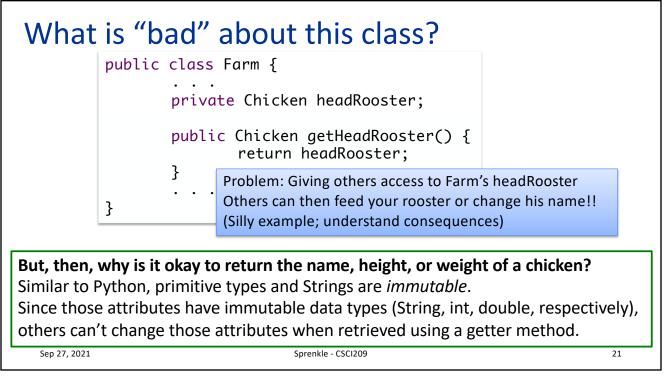

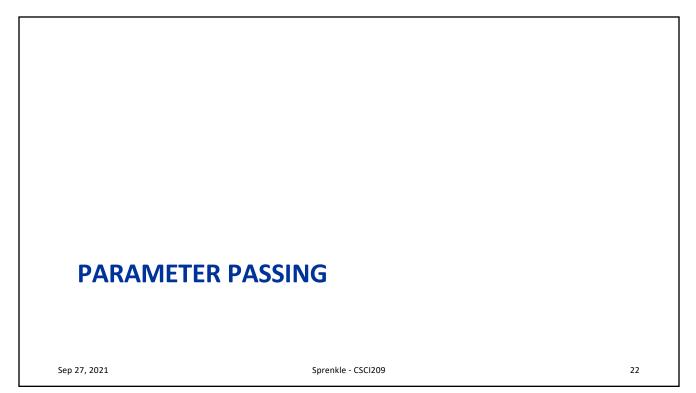

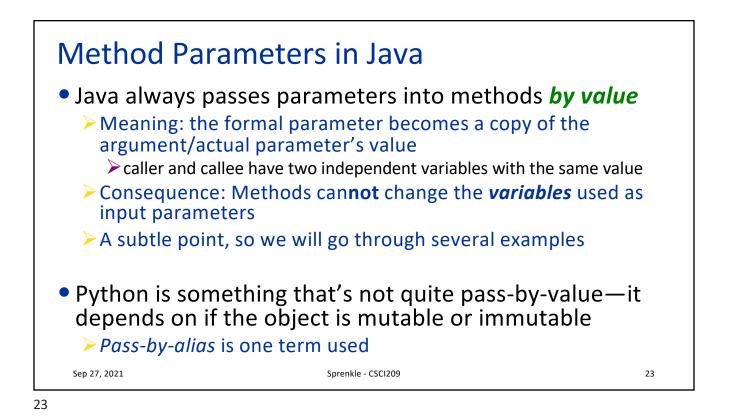

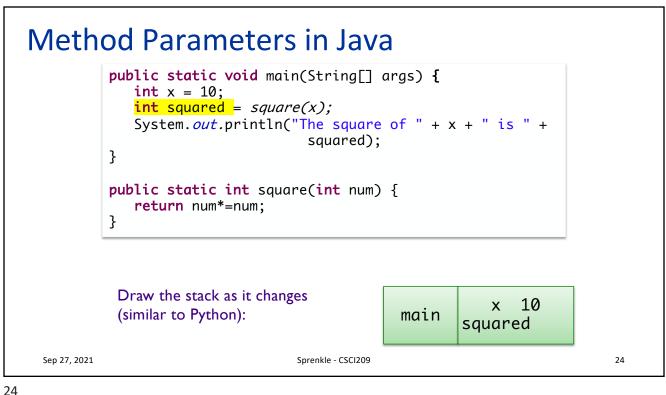

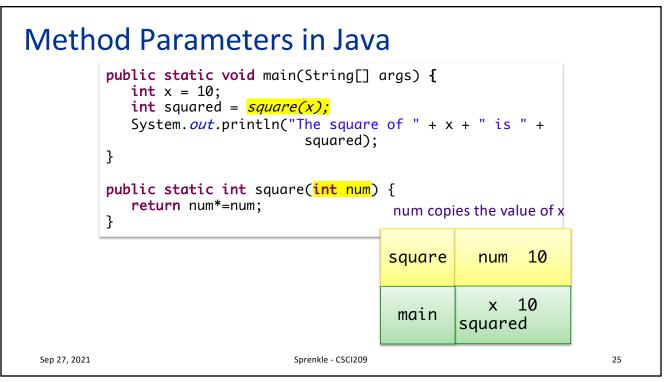

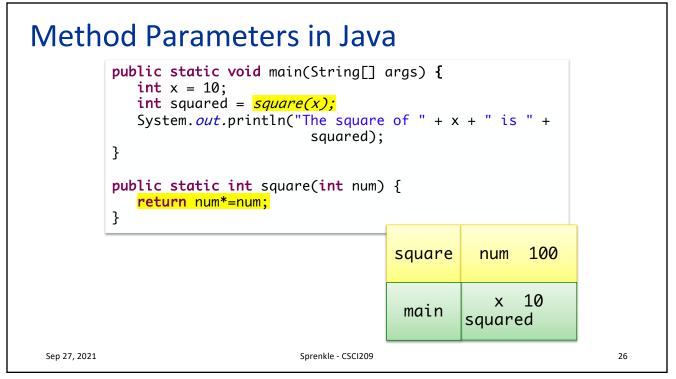

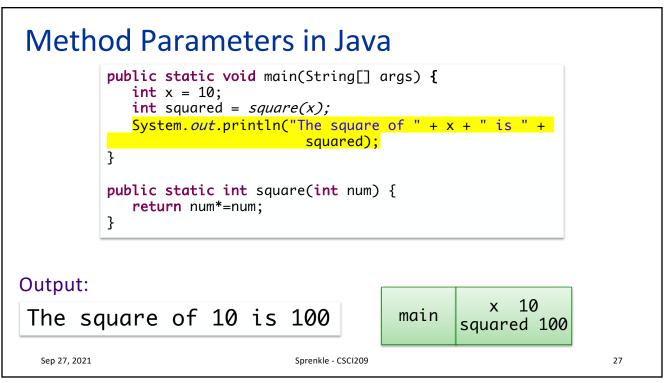

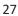

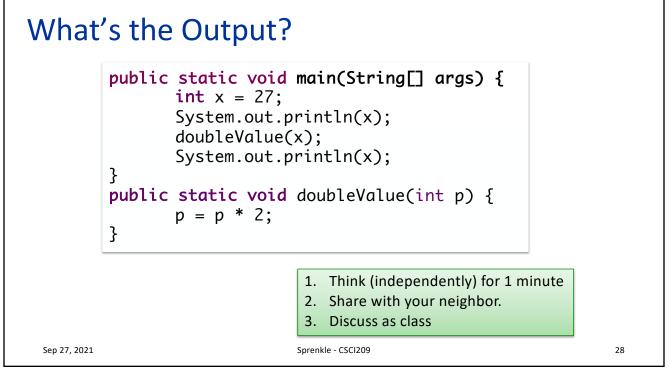

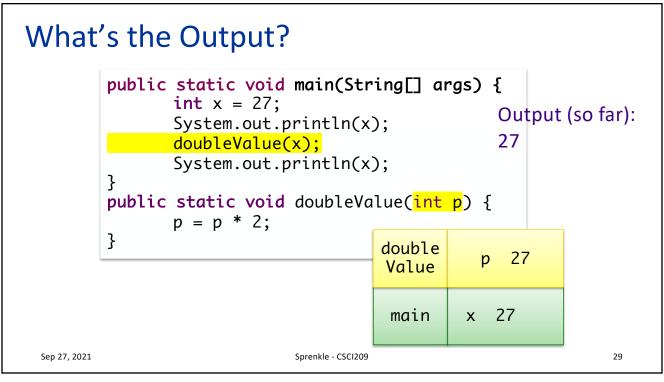

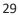

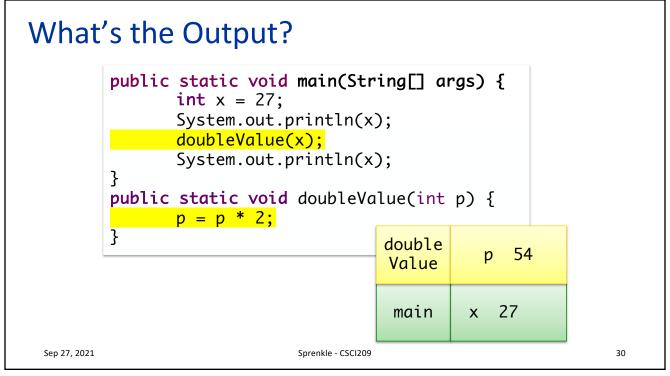

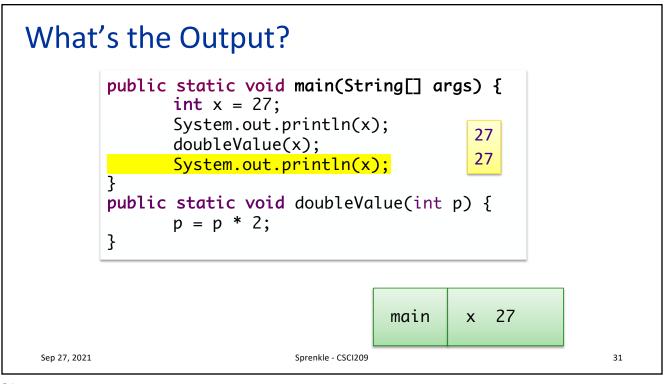

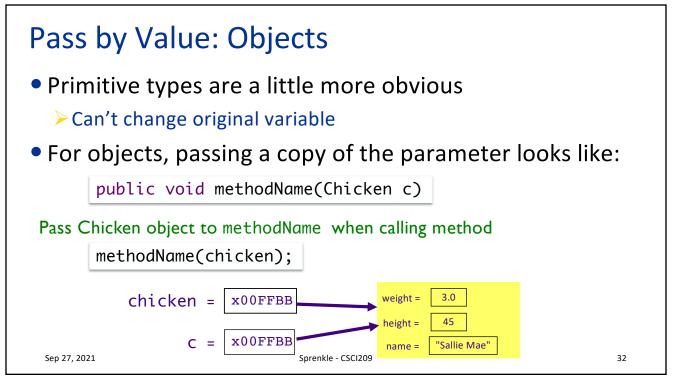

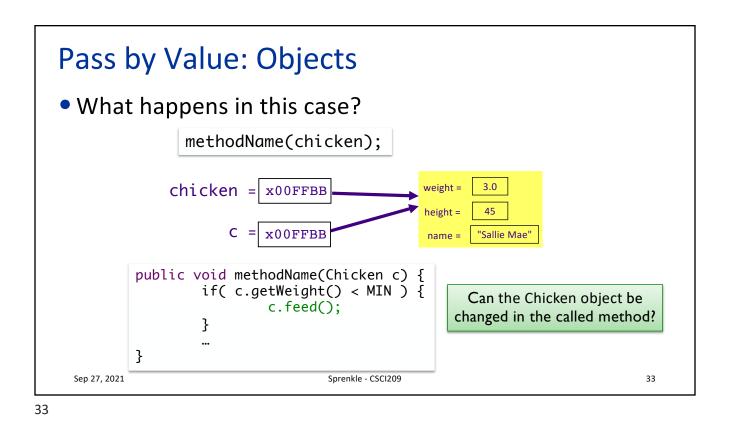

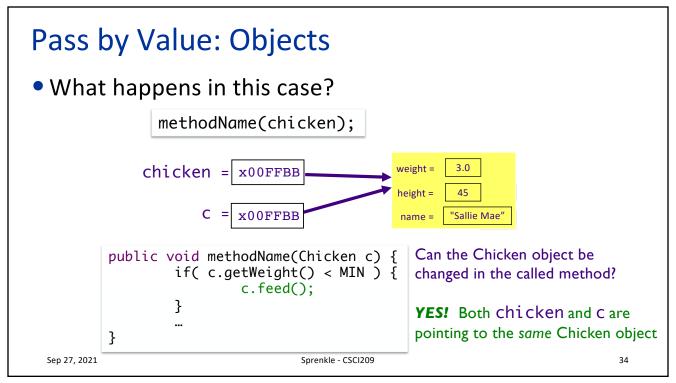

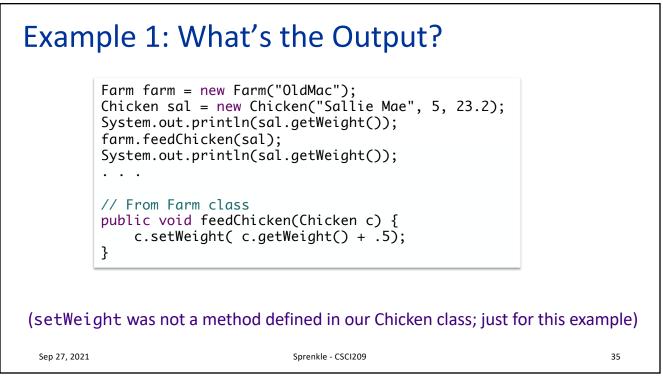

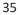

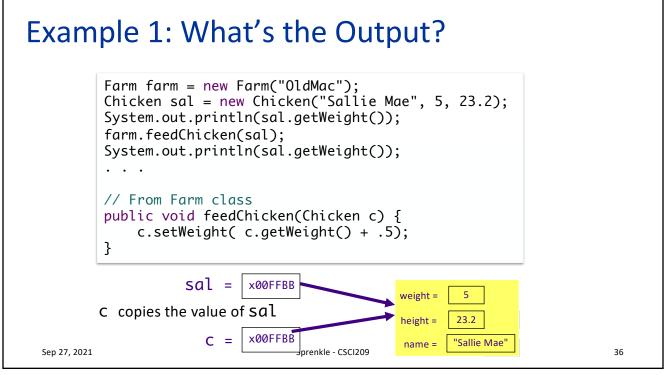

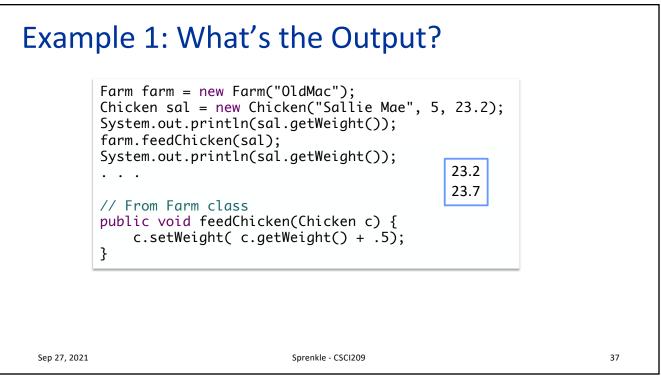

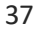

## Example 2: What's the Output?

```
Farm farm = new Farm("OldMac");
Chicken sal = new Chicken("Sallie Mae", 5, 23.2);
System.out.println(sal.getWeight());
farm.feedChicken(sal);
System.out.println(sal.getWeight());
. . .
// From Farm class
public void feedChicken(Chicken c) {
    c = new Chicken(c.getName(), c.getWeight(), c.getHeight() );
    c.setWeight( c.getWeight() + .5);
}
```

Sep 27, 2021

Sprenkle - CSCI209

## **Example 2: Tracing through Execution**

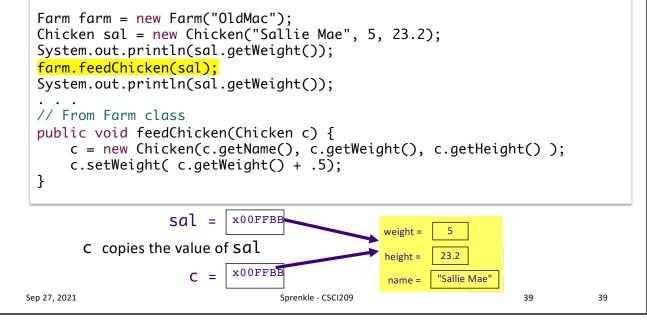

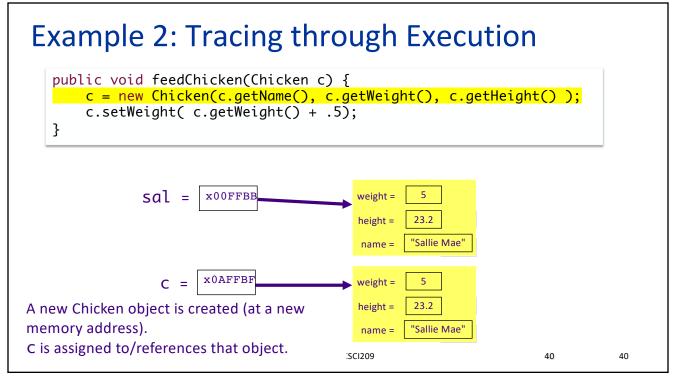

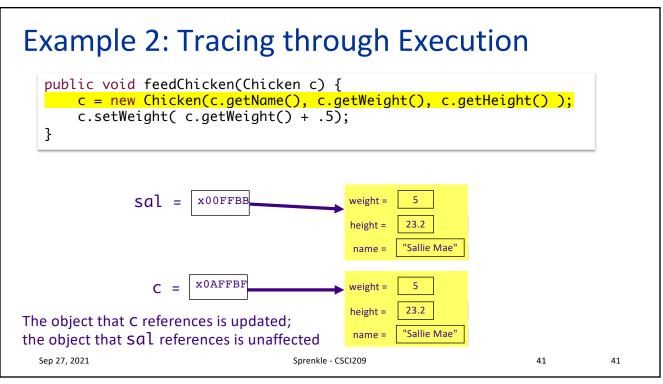

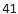

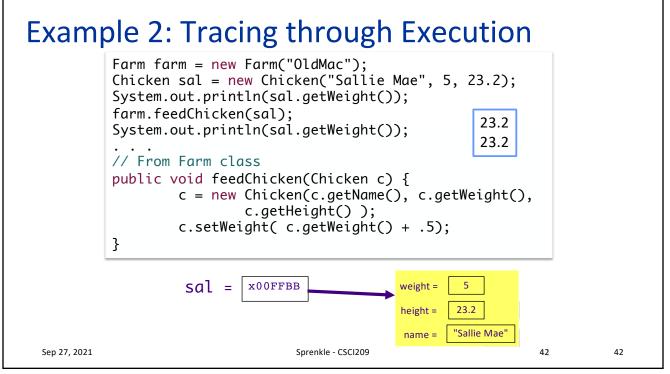

| Summary of                                                | Passing Parameters to                                       | Methods        |  |  |
|-----------------------------------------------------------|-------------------------------------------------------------|----------------|--|--|
| <ul> <li>Everything is passed by value in Java</li> </ul> |                                                             |                |  |  |
| <ul> <li>An <i>object vari</i><br/>method</li> </ul>      | <b>iable</b> (not an object) is passed                      | into a         |  |  |
| 00                                                        | <i>state</i> of an object in a method cha<br>ide the method | nges the state |  |  |
| Called metho                                              | d does <b>not</b> get a copy of the origin                  | al object      |  |  |
| Sep 27, 2021                                              | Sprenkle - CSCI209                                          | 43             |  |  |

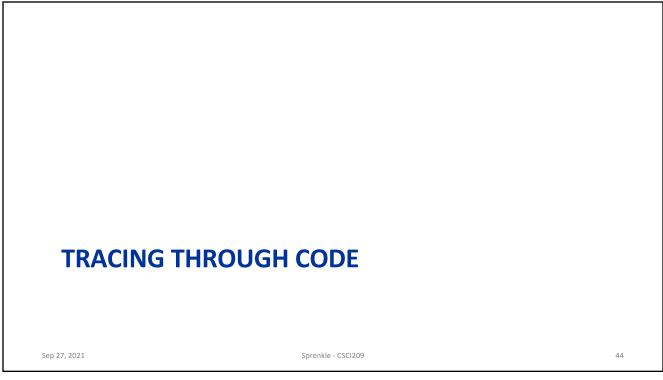

## What Happens in This Code?

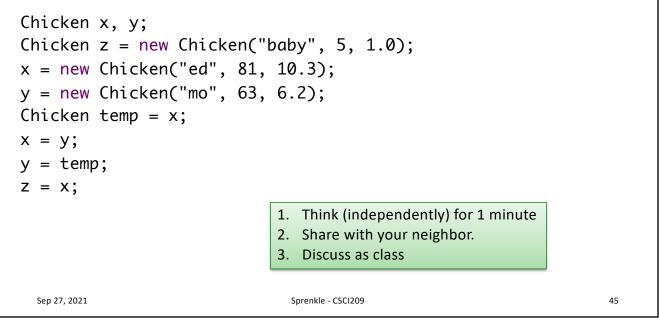

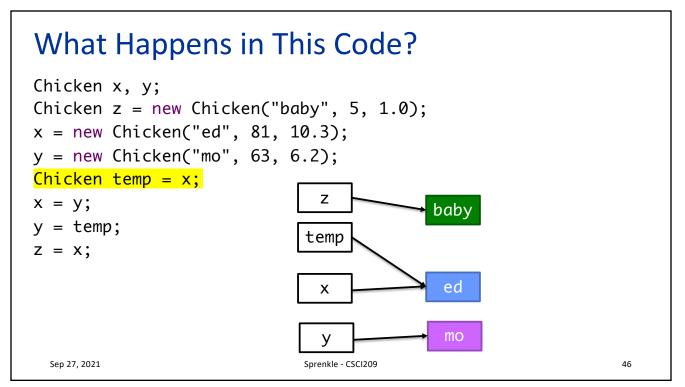

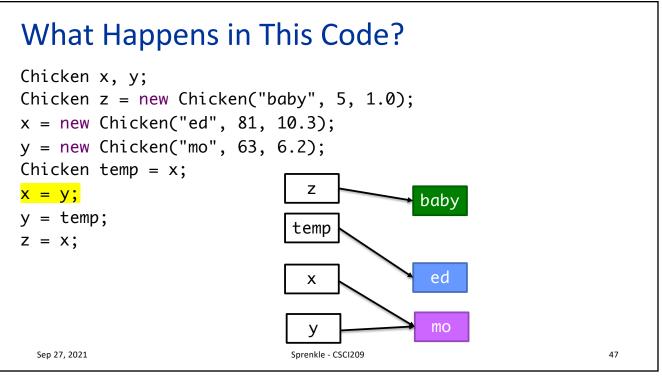

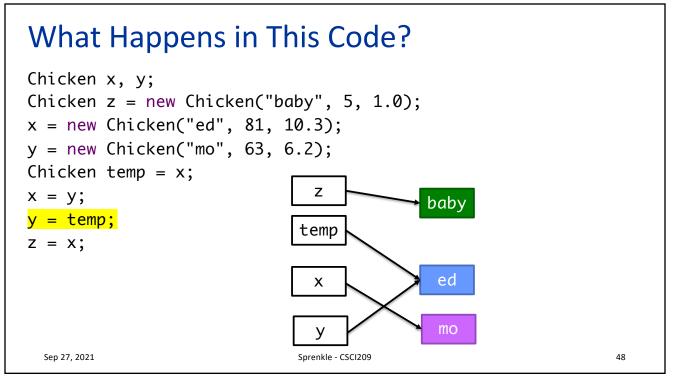

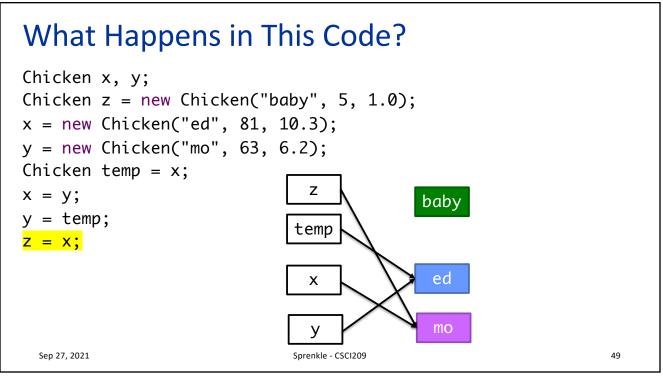

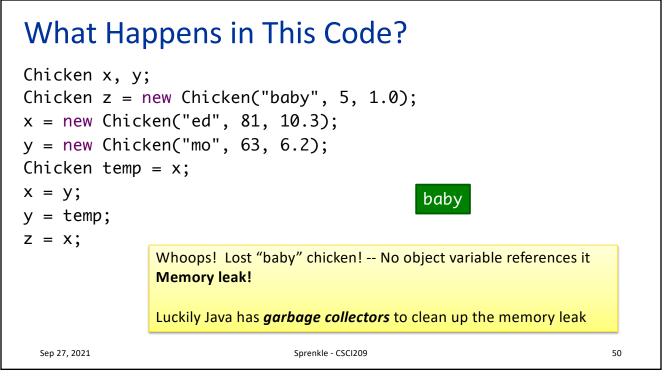

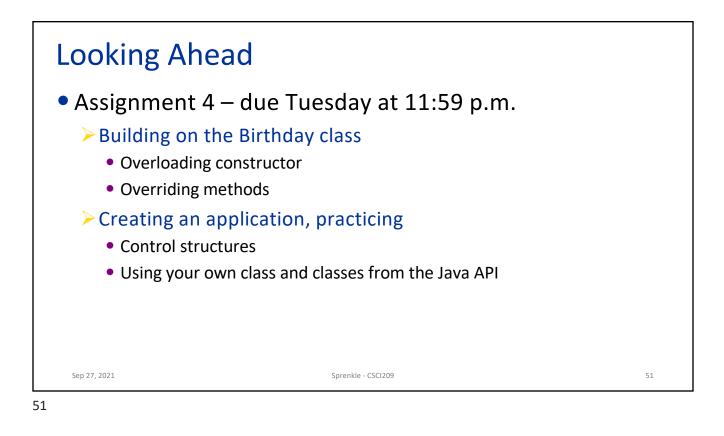